## **roundcube - Evolution #14433**

# **Paramétrer le debug phpcas convenablement**

17/12/2015 14:38 - Arnaud FORNEROT

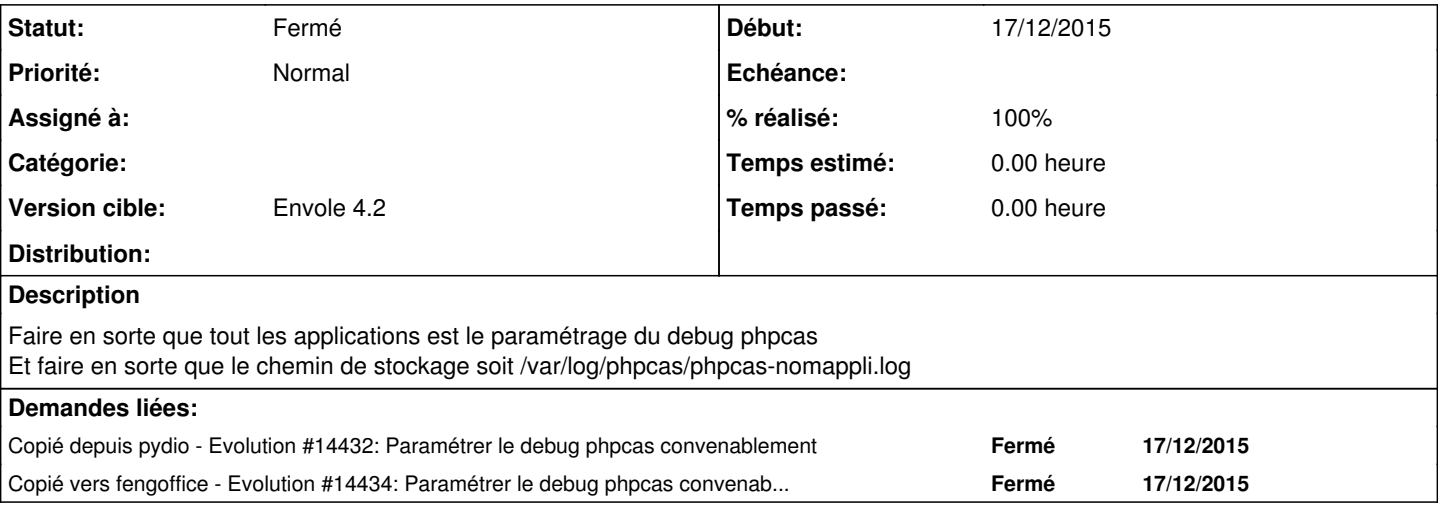

#### **Révisions associées**

## **Révision ea88911e - 04/02/2016 10:29 - Mathieu Terroba**

Paramétrage debug CAS (fixes #14433)

### **Historique**

## **#1 - 04/02/2016 10:56 - Mathieu Terroba**

*- Statut changé de Nouveau à Résolu*

*- % réalisé changé de 0 à 100*

Appliqué par commit [ea88911e7dec15f737942bff43bca609e0b45775.](https://dev-eole.ac-dijon.fr/projects/eole-roundcube/repository/revisions/ea88911e7dec15f737942bff43bca609e0b45775)

#### **#2 - 14/03/2016 09:34 - Arnaud FORNEROT**

*- Statut changé de Résolu à Fermé*